# **LOS MAPAS CONCEPTUALES EN EL CONTEXTO DE LAS REDES SOCIALES:** *UN NUEVO ESCENARIO DE APLICACIÓN*

*Leda Beirute, Instituto Educativo Moderno, Costa Rica lbeirute@iemonline.org, www.iemonline.org Juan Carlos Barahona, Massachusetts Institute of Technology, U.S.A. barahona@mit.edu, www.media.mit.edu/~barahona* 

**Resumen:** Este trabajo es una exploración preeliminar de la relación que puede existir entre la forma en que los niños y niñas relacionan conceptos e influyen la construcción del conocimiento grupal y las relaciones sociales que ellos establecen en el momento de producir colectivamente trabajos o actividades. Creemos que es posible esta relación porque ambos procesos implican una estructura de redes dónde nodos y ligas tienen una jerarquía y porque, en ambas se genera conocimiento a través de la aplicación de estrategias de relación. Para comparar ambas redes se utilizó la herramienta de los mapas conceptuales y los sociogramas. Para los primeros utilizamos la herramienta tecnológica Cmaptools y para los segundos UCINet.

Se diseño un experimento con dos grupos de sexto grado de primaria para comparar la estructura cognitiva representada en un mapa conceptual grupal, y la estructura de las redes sociales de ese grupo, al identificarse procesos comunes en su capacidad para establecer relaciones.

En este trabajo se plantea un posible marco conceptual y se propone una metodología de evaluación y valoración de mapas conceptuales como redes. Tanto la metodología de evaluación y valoración de redes de conceptos como las mediciones utilizadas en los sociogramas requieren profundización y validación mediante otros experimentos, sin embargo los resultados obtenidos son muy alentadores. Si se llega a encontrar evidencia contundente de esta asociación y de la validez de la metodología propuesta, estaríamos contribuyendo con una importante herramienta para el diagnóstico y planificación de relaciones grupales.

#### **1 Introducción**

Los mapas conceptuales ofrecen la posibilidad de representar el conocimiento en forma de nodos (conceptos) y vínculos (relación entre los conceptos). De forma equivalente, los sociogramas permiten representar relaciones sociales como redes, donde las personas constituyen nodos y los vínculos representan relaciones. La existencia de herramientas computadorizadas ha facilitado un uso creciente de mapas conceptuales y de sociogramas. El uso común de gráficos en forma de red invita a pensar si las técnicas utilizadas para analizar redes, pueden aportar ideas para el análisis de mapas conceptuales. Así mismo el uso de mapas conceptuales puede contribuir a explicar el por qué de ciertas dinámicas sociales.

Una forma de abordar esta posible relación es en el contexto de la producción intelectual grupal. Estudiar cómo la estructura social se refleja en la construcción grupal de conocimiento y/o cómo el resultado de un mapa conceptual grupal puede ofrecer un Proxy o pistas de cómo es la estructura social del grupo que lo produjo.

Explorar esta relación en cualquiera de las dos vías representa varios retos de distintos niveles de complejidad metodológica y puede tener distintas aplicaciones. En nuestro caso nos interesa saber si los mapas conceptuales construidos en forma grupal pueden reflejar la estructura social. En el contexto escolar esto tendría valor pues si bien el análisis de redes sociales es muy riguroso, la obtención de información para establecer mediciones es siempre difícil, tiene mucha probabilidad de introducir sesgos. Además, en el contexto escolar puede ser contraproducente el análisis tradicional de redes sociales si se hace periódicamente, mediante el uso de métodos tradicionales, mientras que, por el contrario, la representación y producción periódica de conocimiento mediante mapas es natural y además deseable.

Este paper reporta el resultado premiliminar de un experimento diseñado como una primera aproximación metodológica y buscando resultados que si bien no pueden ser definitivos, puedan servir para justificar y motivar trabajo de investigación adicional. Durante el proceso de preparación de este documento no se encontró referencias a ningún experimento similar en la literatura sobre redes sociales y tampoco en la referente a mapas conceptuales.

## *1.1 Antecedentes*

Entre los muchos usos posibles de la construcción de mapas conceptuales, uno de ellos es la elaboración de mapas colectivos o grupales. Los mapas conceptuales inicialmente planteados por Joseph Novak han evolucionado como una poderosa herramienta para la facilitación y generación de experiencias de *aprendizaje colaborativo* (Cañas, 2003). El ejercicio de construirlos es en sí mismo una técnica de facilitación que nos ha resultado muy exitosa en distintos contextos. Hemos visto y experimentado este uso en muy diversos grupos

sociales y comunidades, desde el análisis de problemas de evasión aduanera y tributaria (Barahona, 2001), hasta talleres con profesores universitarios (INCAE, 2000). Desde ejercicios de planificación estratégica (Hernández, 2003) hasta ejercicios con grupos de campesinos y estudiantes. Su uso agrega valor en ambientes lúdicos como el preescolar del Instituto Educativo Moderno y ambientes muy serios para la facilitación de actividades formales de resolución alternativa de conflictos (CEMEDCO, 2004).

Además de la experiencia de los investigadores en la producción de mapas grupales, es importante informar que los estudiantes que participaron en nuestro experimento, están muy familiarizados con el uso y producción de mapas conceptuales como parte del trabajo ordinario en su escuela.

#### *1.2 Consideraciones conceptuales*

El fundamento teórico de los mapas conceptuales (Novak, 1988), es que la estructura cognitiva está organizada jerárquicamente a través de redes de proposiciones. Novak y Gowin (1988) definen los mapas conceptuales como "recursos esquemáticos para representar un conjunto de significados conceptuales incluidos en una estructura de proposiciones". Según Novak, basándose en la teoría de aprendizaje significativo de Asubel (1978), las proposiciones se estructuran formando una *jerarquía de inclusión*. En el ejercicio de la construcción de un mapa conceptual, el sujeto va estableciendo tipos de relación. El tipo de enlace explica el tipo de significancia de la relación, y el lugar en que se ubica el concepto en la red de relaciones, define el tipo de relación: derivativa, correlativa, supraordinaria o combinatoria. Además los enlaces pueden ser, directos, recíprocos, generar enlaces cruzados, contribuyendo con el "grado"de significancia de la relación. Existen conceptos relevantes de los cuales se desprenden gran cantidad de enlaces, y conceptos a los cuales llegan gran cantidad de enlaces desde otro concepto, también los hay como conectores entre diversas partes del mapa.

La Teoría de Redes aporta instrumental conceptual, matemático y estadístico para el análisis y representación de interacciones sociales. Según M.Newman (2004), "una red es un conjunto de ítems, los cuales llamaremos *vértices*, o algunas veces, *nodos,* con conexiones entre ellos que se llaman ligas. Los sistemas que asumen la forma de redes ( llamados grafos en la literatura matemática), e inundan el mundo.(Internet, redes sociales, redes metabólicas.)"

El análisis de redes sociales puede centrarse en el individuo (egocéntricas) o en grupos (sociocéntricas o completas). Las medidas más comunes para analizar la red de un individuo se refieren a distintas implementaciones de las ideas de centralidad, cercanía y grado de intermediación. En la medición de grupos, las más frecuentes son densidad y cohesión. También se puede signar valores a las ligas: intensidad, capacidad informativa, el flujo de información que pasa a través de la liga, distancia entre los nodos, presencia de aglomeraciones, de nodos aislados, frecuencia de interacción, etc.

Un mapa conceptual puede ofrecer información redundante, circular o innovadora, cualidades que también caracterizan a las redes sociales desde la perspectiva de la calidad de la información que circula dentro de la red social. Existen vías, canales, caminos a través de las cuales fluye la secuencia de información en ambos escenarios y estas ideas también son consideradas en la escala propuesta para medir mapas conceptuales y también en el análisis de las redes sociales de nuestro experimento.

#### **2 Metodología y análisis**

Se busca establecer si los mapas conceptuales de dos grupos son diferentes, si sus redes sociales son significativamente diferentes y si la comparación sugiere que puede existir algún tipo de relación entre los mapas de cada grupo y su estructura social.

# *2.1 Población estudiada*

Se eligieron los dos grupos de sexto grado de la educación general básica, de una escuela privada en Costa Rica, (Instituto Educativo Moderno, IEM). La tabla 1 ofrece algunas estadísticas descriptivas de ambos grupos.

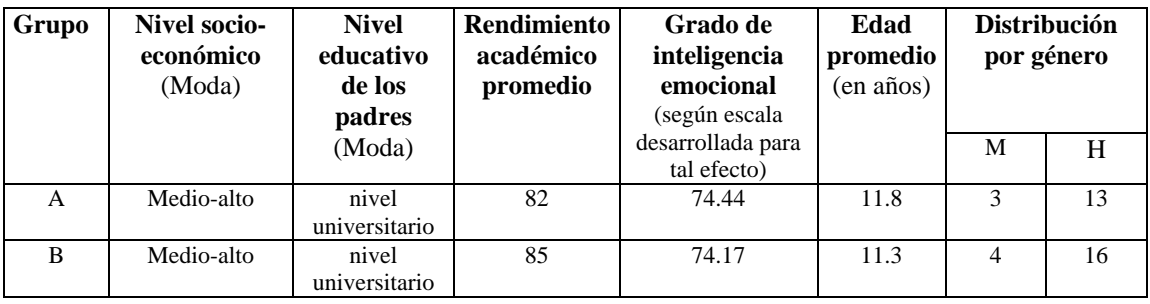

**Tabla 1:** Comparación de las características socio-demográficas de los dos grupos de estudiantes.

## *2.2 Puesta en marcha de la experiencia*

En la primera semana de clase del presente curso lectivo, se le pidió a los niños y niñas que en subgrupos (2 o 3 estudiantes), escogidos voluntariamente entre ellos, se dieran a la tarea de realizar un mapa conceptual individual sobre la pregunta ¿qué es liderazgo? utilizando como software el CmapTools. Una semana después se les convocó para realizar, cada grupo, un **mapa conceptual grupal** utilizando la misma pregunta. El proceso fue facilitado por dos de los psicólogos de la institución.

Una vez concluido el mapa, se les invitó a asegurarse de que los conceptos y las relaciones entre los conceptos que habían establecido en el trabajo en subgrupos, estuviera representado en el mapa grupal.

En otra sesión se aplicó **un sociograma** a efectos de determinar la estructura de redes sociales que existe en cada grupo. Las categorías de asignación fueron: cada estudiante debía citar a los tres compañeros que consideraran más amigos, a los tres más influyentes, y a los tres que más aportaban. Además debía escoger para las mismas categorías a tres estudiantes del otro salón de clases (si es que así lo encontraban).

A efectos de realizar una confirmación de la comprensión de los conceptos a utilizar en el sociograma, se procedió a realizar una experiencia de validación, a través de una nueva clasificación de sus compañeros, esta vez, citando cualidades de cada uno de ellos. Los datos se tabularon y se conformó una tabla con categorías de cualidades para cada estudiante, según la percepción de sus compañeros.

No existen mapas conceptuales "malos" ya que representan el proceso de construcción del conocimiento actual de un individuo o grupo. Sin embargo, en un intento por generar posibilidades de comparación entre mapas, se han realizado interesantes esfuerzos como los del grupo Knowledge Manager Hypersoft, y los de María Aracelly Ruiz-Primo (2000), entre otros. Para esta investigación, se diseñó una escala que permitiera la comparación entre dos mapas conceptuales a efectos de llevar a cabo la experiencia.

Para evaluar la calidad jerárquica de los mapas conceptuales se diseñó un cuadro conceptual comparativo para los mapas, apoyándose en categorías de evaluación del análisis de redes. A partir de ese cuadro se diseñó la escala de evaluación para los mapas conceptuales. La asignación de puntaje es subjetiva, con base en la experiencia y alguna de la literatura revisada, sin embargo, es uno de los elementos que necesitan ser revisados y establecidos de forma más rigurosa. La tabla número 2 presenta la escala propuesta.

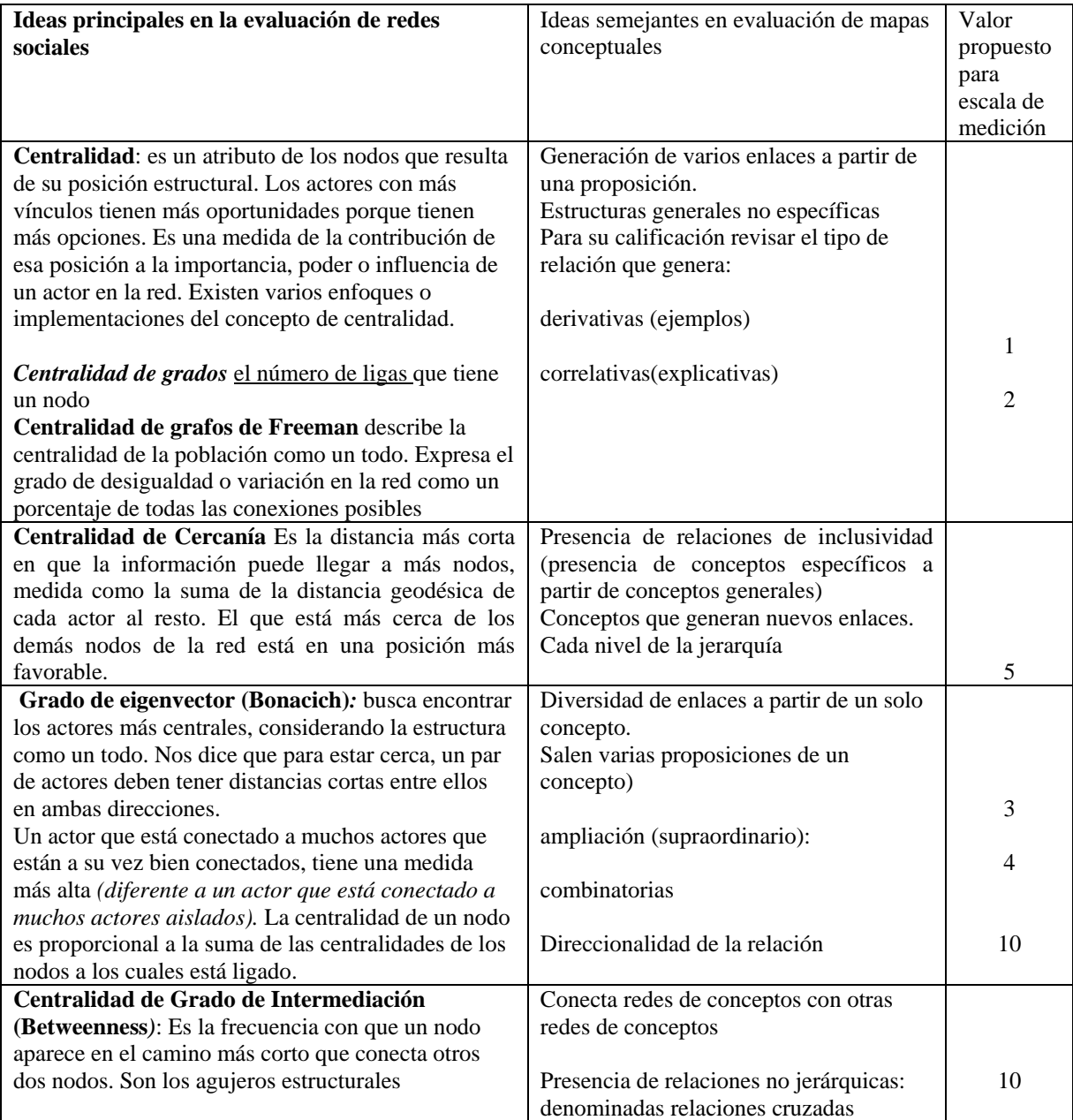

**Tabla 2:** Resumen de comparación teórica y criterios de evaluación para redes y mapas conceptuales

# *2.3 Análisis de los mapas conceptuales*

Se presentan a continuación el mapa conceptual construido por cada grupo de estudiantes, su calificación cuantitativa y un análisis cualitativo.

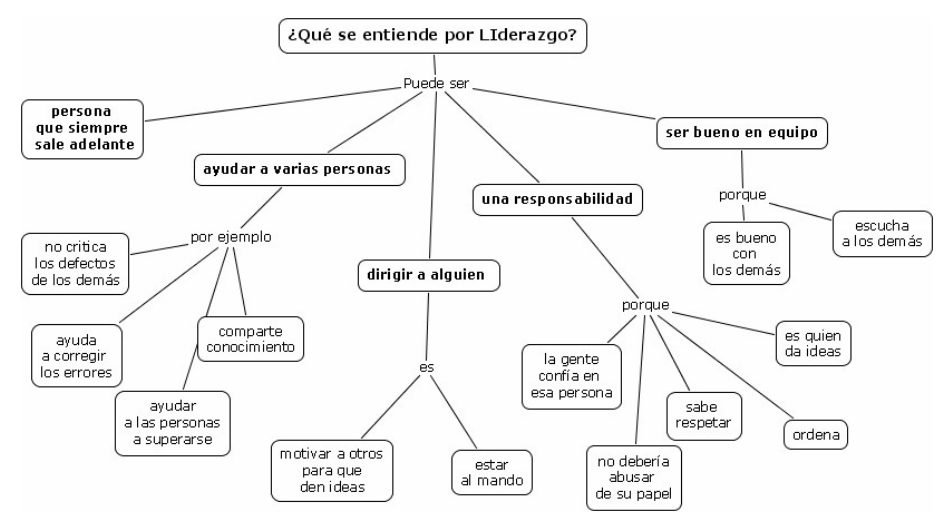

**Figura 1:** Mapa conceptual Grupal Sexto A

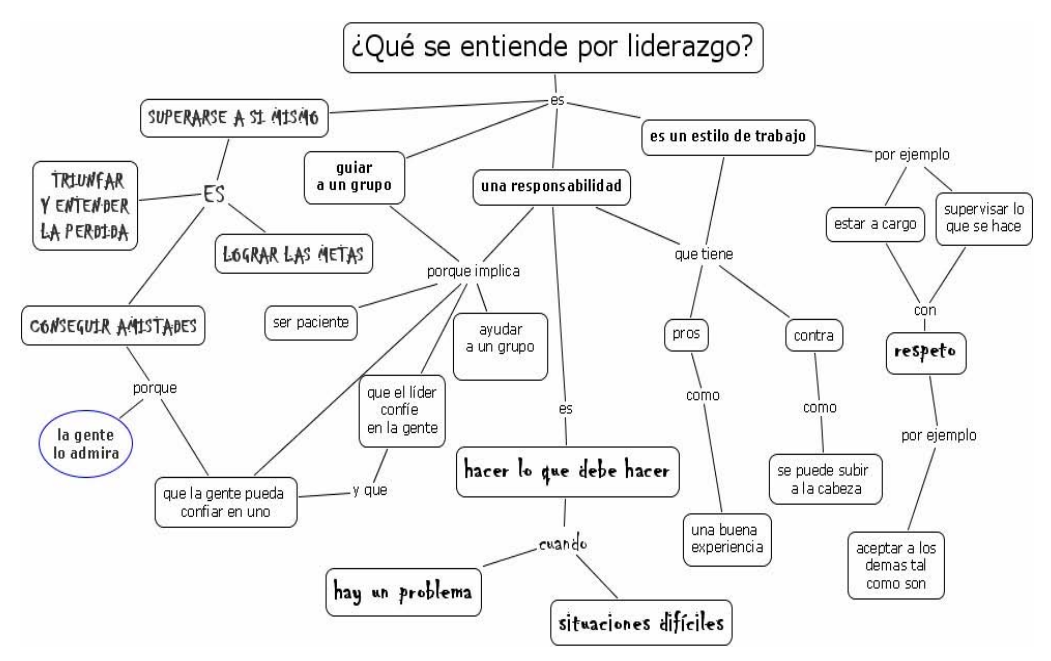

**Figura 2:** Mapa conceptual grupal Sexto B

| Criterios de evaluación                                   | Valor de cada | <b>Puntos Obtenidos</b> |         |
|-----------------------------------------------------------|---------------|-------------------------|---------|
|                                                           | categoría     | Grupo A                 | Grupo B |
| ¿Han sido incluidos los conceptos importantes en el mapa? | 10            | 10                      | 10      |
| Proposiciones derivativas (ejemplos, ilustraciones)       |               |                         |         |
| Proposiciones correlativas(explicativas)                  |               | h                       | 14      |
| Cada nivel de la jerarquía                                | 5             | 10                      | 20      |
| Enlaces de ampliación                                     | 3             | $\theta$                |         |
| Enlaces de síntesis                                       | 4             |                         | 12      |
| Cada relación cruzada                                     | 10            | 0                       | 20      |
| Direccionalidad de la relación                            | 10            |                         | 10      |
| <b>TOTAL</b>                                              |               | 35                      |         |

**Tabla 3:** Evaluación del mapa conceptual de sexto A

El mapa presenta muchos de los conceptos relevantes del tema, (según el mapa ideal de un grupo de expertos) por lo que se le asignan 10 puntos. La estructura conceptual en términos de enlaces es de organización conceptual "baja" ya que son solamente cuatro enlaces y explican la relación en términos de ejemplos y explicaciones de poca profundidad de abstracción. (se evidencian 4 proposiciones de ejemplos y 3 explicativas). Sólo ofrece un segundo nivel jerárquico .No ofrece relaciones cruzadas, ni de relación jerárquica entre diferentes proposiciones.

En términos de la capacidad para hacer relaciones, no se reflejan en la producción grupal habilidades para hacer conexiones significativas entre diversas redes conceptuales. *Podría predecirse un grupo conformado por ciertos líderes que son quienes toman las decisiones de su red, pero con poco grado de cercanía entre otros nodos centrales. La información de la red es redundante y con poca capacidad para integración de la diversidad* 

El mapa del grupo B presenta el manejo de muchos conceptos relevantes, por lo que se le asigna el puntaje 10. Presenta una proposición derivativa y 7 correlativas. Refleja capacidad de organización de la información alta ya que se evidencian 4 niveles jerárquicos. Además establece tres proposiciones de ampliación (es, cuando, porque implica). Genera proposiciones de profundidad conceptual importante en la que se establecen condiciones explicativas, de causalidad, de importante especificidad. Presenta además dos relaciones cruzadas entre redes de conceptos. Con claridad se perciben varios "clusters" conceptuales y aunque no hay indicación de direccionalidad a través de las flechas, sí puede seguirse la secuencialidad en la profundidad de la información. *de sus conceptos, manteniendo hasta la particularidad del tipo de letra con que se realizaron* 

*Desde el punto de vista de las redes sociales se puede anticipar que el grupo presenta importantes nodos o líderes que establecen conexiones entre ellos, y que tienen la capacidad para integrar los puntos de vista de otros, lo que sugiere intercambio y apertura en el manejo de la información.* 

*Es importante destacar, que el mapa de este grupo que también fue construido con el aporte particular de sub-grupos.* 

## **3 Análisis de las redes sociales**

Para analizar las redes sociales utilizamos un cuestionario, que nos permitió recoger información sobre sus relaciones de amistad, colaboración reconocida e influencia reconocida dentro de cada uno de sus grupos de sexto grado. Por la naturaleza de este experimento utilizamos solamente la información sobre *influencia* para construir los siguientes sociogramas. Será un trabajo posterior analizar las relaciones de los mapas con esas otras categorías.

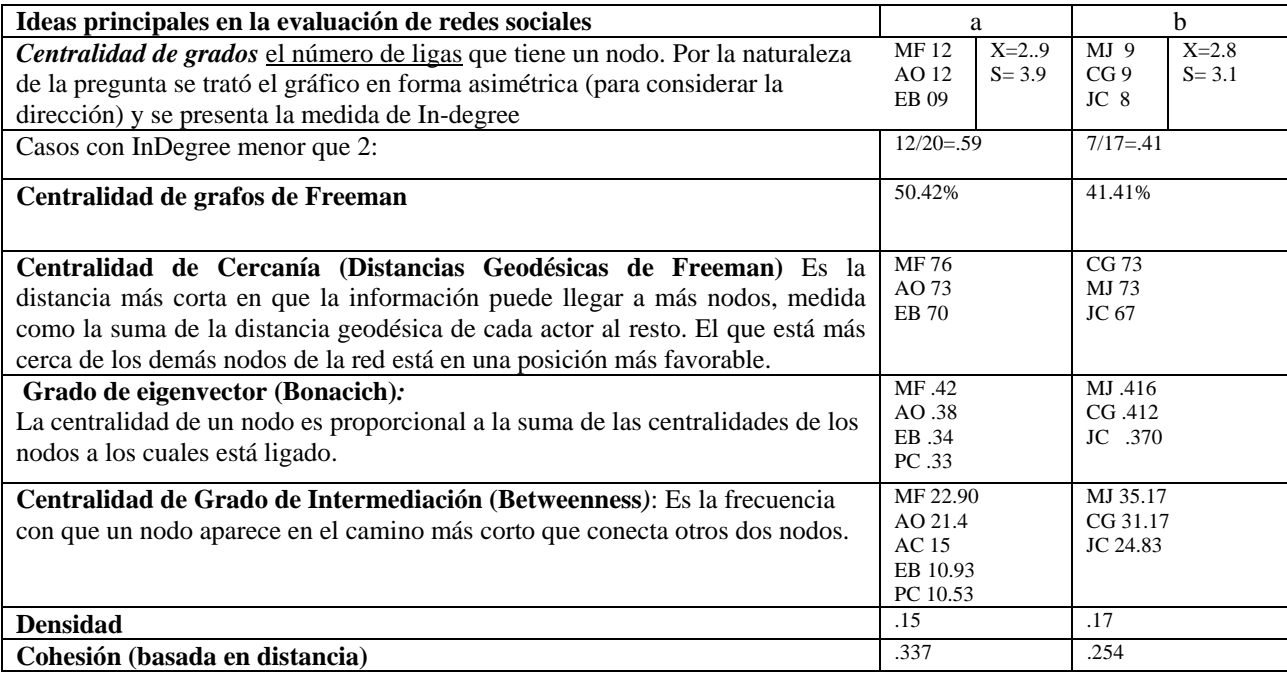

En ambos grupos aparecen con consistencia tres figuras que son centrales y que se reconocen influencia entre si. En general, las medidas básicas de estas dos redes parecen reflejar una cierta equivalencia estructural, que también puede verse en la siguiente figura.

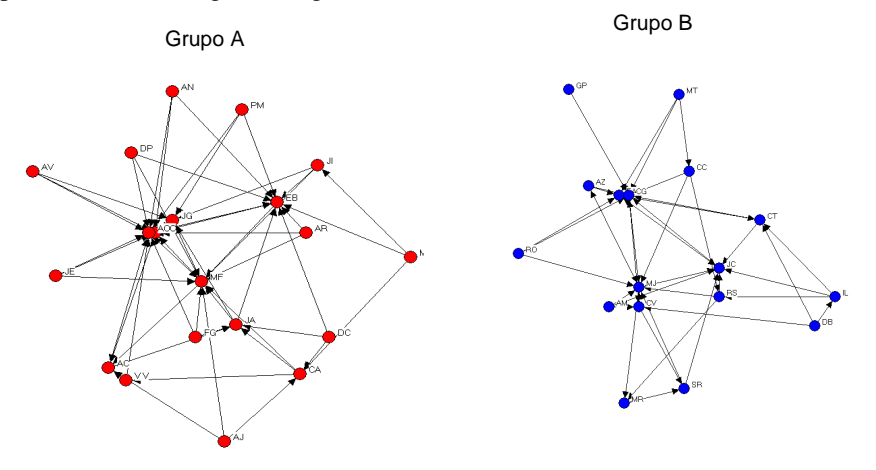

**Figura 4:** Estructura de redes (Influencia)

Sin embargo, a pesar de la similaridad en la centralidad promedio para ambos grupos, la variabilidad parece alta en ambos con respecto a su promedio, es más alta para el grupo A. Lo que sugirió explorar la distribución de centralidad para el resto de miembros del grupo, encontrándose un diferencia aparentemente significativa en la cantidad de miembros del grupo a las que se les concede poco o ningún grado de influencia entre el grupo (número de in negrees menores a 2).

Para ilustrar este punto se graficó de nuevo la red facilitando la apreciación gráfica de este fenómeno. La figura 5 muestra una estructura social similar a la que podrían estar prediciendo los mapas conceptuales. El grupo A y el B cuentan con tres figuras centrales que se reconocen influencia entre si, sin embargo el B cuenta con la posibilidad de reconocer la influencia de más miembros y los miembros más influyentes tienden a considerar otros fuera de su círculo de miembros centrales como influyentes, lo que podría estar asociado a la diferencia apuntada en la producción de mapas grupales, entre otras cosas porque ello permite que la información que circula sea menos redundante y con mayor capacidad para intercambiar experiencias.

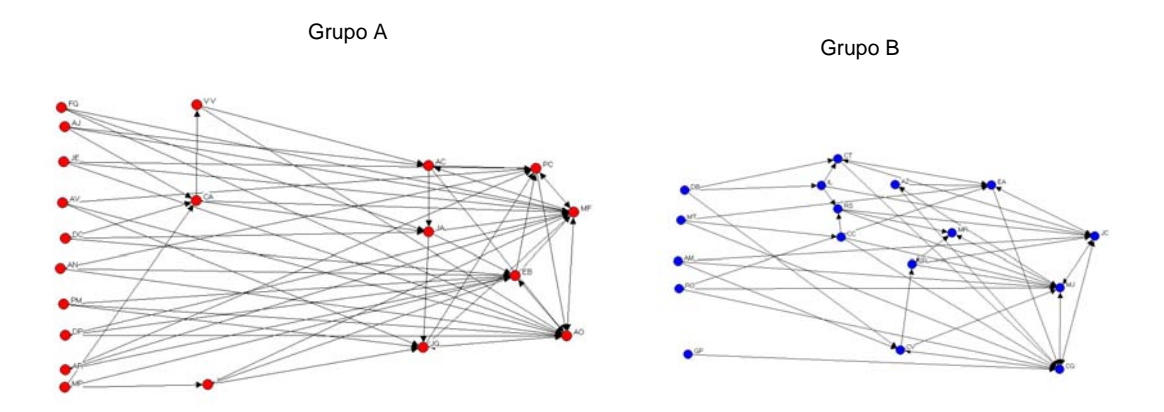

**Figura 5:** Estructura de redes (Influencia)

## **4 Discusión**

La pregunta que orientó a la presente investigación, señalaba que a partir de la similitud conceptual entre *mapas y redes*, la capacidad de un grupo para relacionar conceptos se podía ver reflejada en la conformación de las redes sociales de ese grupo.

Los dos grupos de estudiantes, sexto A y sexto B, con condiciones similares en términos de rendimiento académico, promedio de edad, habilidades sociales (escala de inteligencia emocional), conformación familiar (nivel educativo y nivel socioeconómico) fueron sometidos a la misma experiencia de trabajo, el mismo día y por la facilitación de las mismas personas.

Sin embargo, los resultados obtenidos al realizar grupalmente los mapas conceptuales sobre el tema de *liderazgo,* los productos resultaron diferentes en cuanto a cantidad de conceptos, niveles jerárquicos de las relaciones, tipos de proposiciones y profundidad del conocimiento expresado.

Esa diferencia, **también parece reflejarse en la forma de organización social al interior de cada grupo,**  al aplicarle algunos de los indicadores del análisis de redes. Así el grupo con menor capacidad para generar relaciones entre conceptos, es el que presenta una red de interacción caracterizada por una especie de menor transitividad, en la que la interacción se concentra en "subredes", (los nodos con mayor centralidad presentan interacciones hacia dentro, generándose poca intermediación) y donde los niveles de cercanía limitan la capacidad de interconexión. Se caracteriza por un grupo que al limitarse en interconexiones, se limita también en el ejercicio de su diversidad.

El grupo que evidencia mayor capacidad para relacionar conceptos, presenta una conformación social de mayor interconexión porque los nodos con mayores grados de centralidad realizan ligas con otros nodos igualmente altos. La presencia de nodos conectores evidencia relaciones entre centralidad e intermediación, lo que facilita que las "subredes" estén interconectadas. Así, su estructura es más dispersa y hay mayor número de agujeros estructurales.

Una vez calificados los mapas conceptuales y comparados los datos estadísticos del análisis de redes, los resultados parecen orientarse en la dirección de la hipótesis de trabajo: *los modelos mentales,como las habilidades para relacionar conceptos y construir conocimiento, representada en un mapa conceptual grupal, pareciera verse reflejada en la dinámica de la organización social de ese grupo.* 

Si bien se trata de una primera experiencia de investigación, cuya propuesta metodológica debe aplicarse a varios grupos más, a efectos de proponer generalizaciones, estos resultados abren un interesante espacio de aplicación para la herramienta de los mapas conceptuales: el ámbito de las relaciones interpersonales, el dominio de lo social y sobre todo sugieren que podría establecerse alguna forma de aproximación a la estructura social a partir de la producción colectiva de un mapa conceptual.

#### **5 Reconocimientos**

Esta investigación contó con el apoyo de un importante equipo de trabajo, todos miembros del Instituto Educativo Moderno: **Gabriela Villalobos, Ocampo, Sandra Beirute, Marcela Amador(www.iemonline.org).** 

#### **6 Referencias**

Asubel , David. *Psicología Educativa*. Editorial Trillás.1970.

Beirute, Leda. *Escala de Habilidades Sociales*. Instituto Educativo Moderno, Costa Rica, 2001.

Borgartti Stephen *Centrality and aids Techniques.*Connections 18 (1):11-115. INSNA.1995.

- Cañas Alberto J., et al: *Using concept maps with technology to enhance collaborative learning in Latin America.* Institute for Human and Machine Cognition.
- García, Ana Salomé García, Carmen Ramos: *Las redes sociales.* Revista Hispanoamericana de análisis de redes sociales. Universidad complutense de Madrid Vol.4. 2003.
- Harrison, Lawrence: *Cultura Matters:how values shape human progress.* Traducción al español.Editorial Planeta.2001.

Knowledge Manager Hypersoft. *La evaluación del mapa conceptual.* Sitio web, pa1-3.

INSNA page. The study of social networks. Lin Freeman.

Newman M.E.J. *The structure and function of complex networks .*Universidad de Michigan, Escuela de Física. Novak y Gowin. Aprendiendo a aprender.1988.

Oteiza Fidel, et al. Instrumentos de evaluación del aprendizaje matemático. Pags.1-10.

- Pizarro Narciso*. Análisis de redes.* Revista Hispanoamericana de análisis de redes sociales. Universidad complutense de Madrid Vol.5. 2004.
- Ruiz-Primo, María Aracelly. El uso de mapas conceptuales como instrumento de evaluación del aprovechamiento en ciencias: lo que sabemos hasta ahora. Revista electrónica de investigación educativa. Volumen 2, No 1, 2000. Pag.8-10.

Senge, Peter: *La Danza del cambio*. Editorial Grupo Norma.2000.